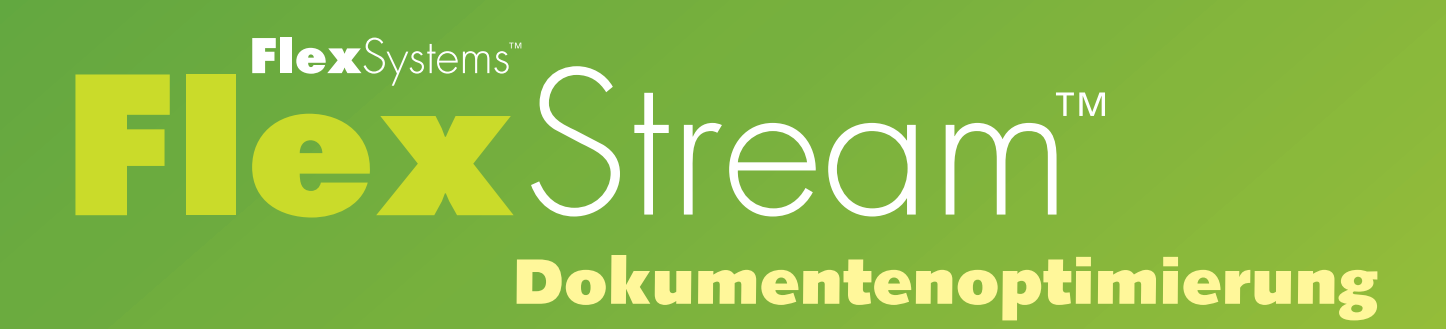

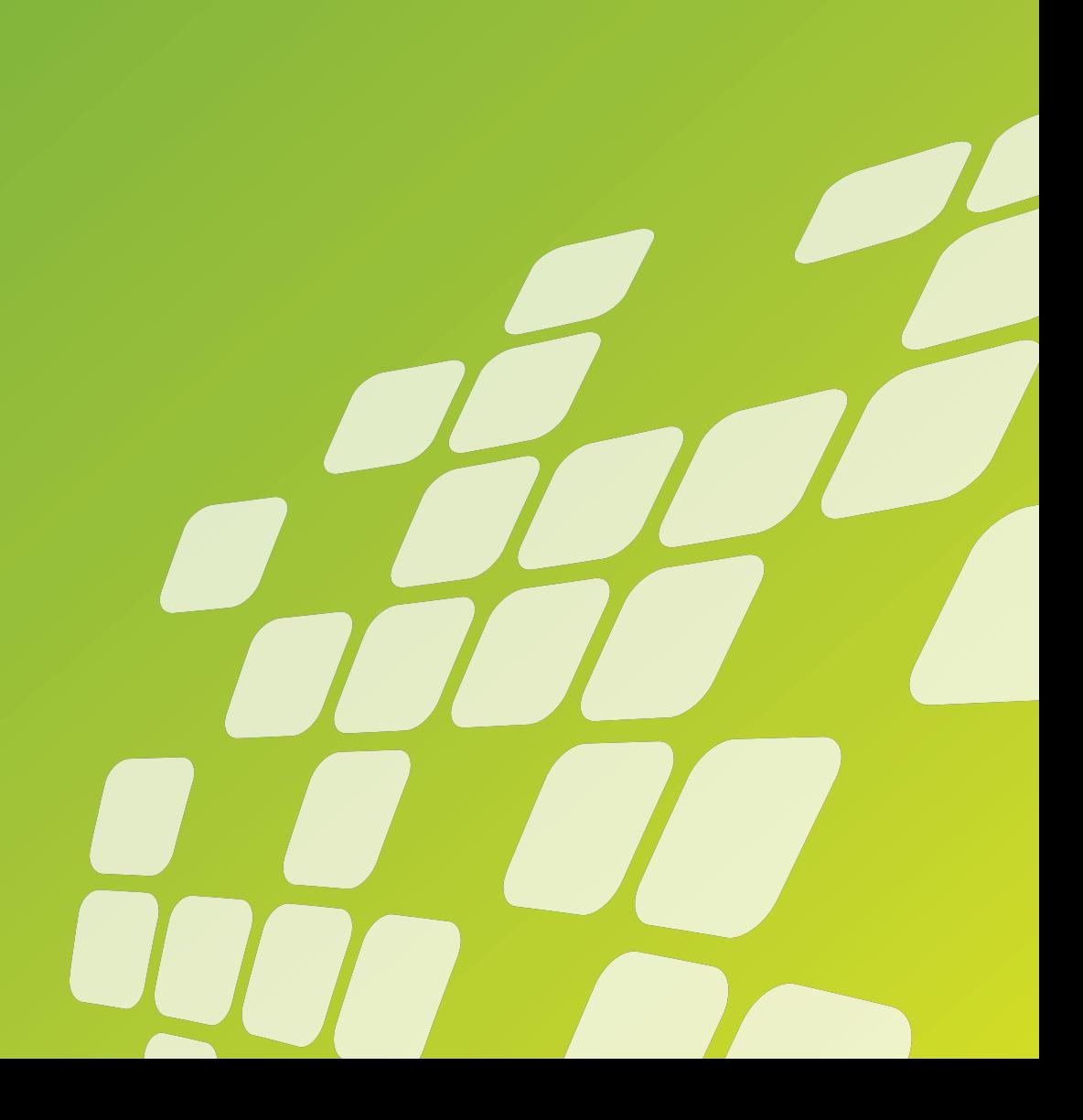

# **Eine Komplettlösung für die Dokumentenoptimierung**

**FlexStream ist eine Lösung zur Verarbeitung von Dokumenten, unübertroffen in seiner Vielseitigkeit und Leistungsfähigkeit. Mit FlexStream können Sie Ihren Dokumenten Scancodes für Kuvertiermaschinen hinzufügen und den Inhalt Ihrer Postsendung bearbeiten und optimieren. Mit FlexStream können Sie:**

- **■** die Integrität Ihrer Postsendungen steigern, indem Sie Scancodes für Kuvertiermaschinen hinzufügen
- **■** Ihre Portokosten reduzieren, indem Sie Dokumente für den gleichen Empfänger in einem einzigen Poststück zusammenfassen
- **■** Ihre Dokumente als Marketing-Tool verwenden, indem Sie betreffenden Text, Grafiken und Barcodes hinzufügen und die Möglichkeit der selektiven Zuführung nutzen
- **■** die Kosten für vorgedruckte Formulare senken, indem Sie Ihren Dokumenten Zusätze, z.B. Steuerzeichen und Codes hinzufügen
- **■** üblicherweise einseitig bedruckte Dokumente in beidseitig bedruckte Dokumente konvertieren und die Papierkosten senken und zusätzlich Porto sparen.

**FlexStream verwendet bereits vorhandene PDF-Dateien und läuft unabhängig von anderen Programmen, so dass ein existierendes System nicht geändert werden braucht. Die Dateien werden bei hohen Geschwindigkeiten verarbeitet und das Resultat kann auf einem beliebigen Drucker ausgegeben werden.**

**Für die Verwendung des Programms sind keine besonderen Kenntnisse erforderlich. Die Benutzerfreundlichkeit von FlexStream zeichnet sich durch eine intuitive Benutzeroberfläche mit Ribbons, Quickinfos, Direkthilfe und verschiedenen Assistenten für komplexere Aufgaben aus. Wegen der Ähnlichkeit mit der aktuellen Version von Microsoft Office ist die Benutzeroberfläche bzw. die Benutzung von FlexStream leicht verständlich. Die FlexStream-Software ist in mehreren Sprachen verfügbar.**

**FlexStream ist in zwei verschiedenen Versionen erhältlich. Wählen Sie die FlexStream-Lösung, die Ihren produktionstechnischen Anforderungen entspricht:**

#### **■ FlexStream Basic**

FlexStream Basic ist die geeignete Lösung für Anwender, die ihren PDF-Dateien Scancodes (OMR, 1D- oder 2D-BCR) hinzufügen möchten, ohne die vorhandenen Dokumente ändern zu müssen.

#### **■ FlexStream Advanced**

Neben dem Hinzufügen von Scancodes bietet FlexStream erweiterte Dokumentenbearbeitungs- und Optimierungsmöglichkeiten für Anwender, die zusätzliche Inhalte hinzufügen oder das Layout der Dokumente ändern möchten.

# **FlexStream Basic**

**FlexStream Basic ist die Lösung für Anwender, die ihren Dokumenten Scancodes (OMR, 1D- oder 2D-BCR), hinzufügen möchten, um die Integrität zu erhöhen, die automatische Verarbeitung mithilfe von Kuvertiermaschinen zu ermöglichen und die Kosten zu senken, indem Sie Dokumente für den gleichen Empfänger in einem einzigen Poststück zusammenfassen.**

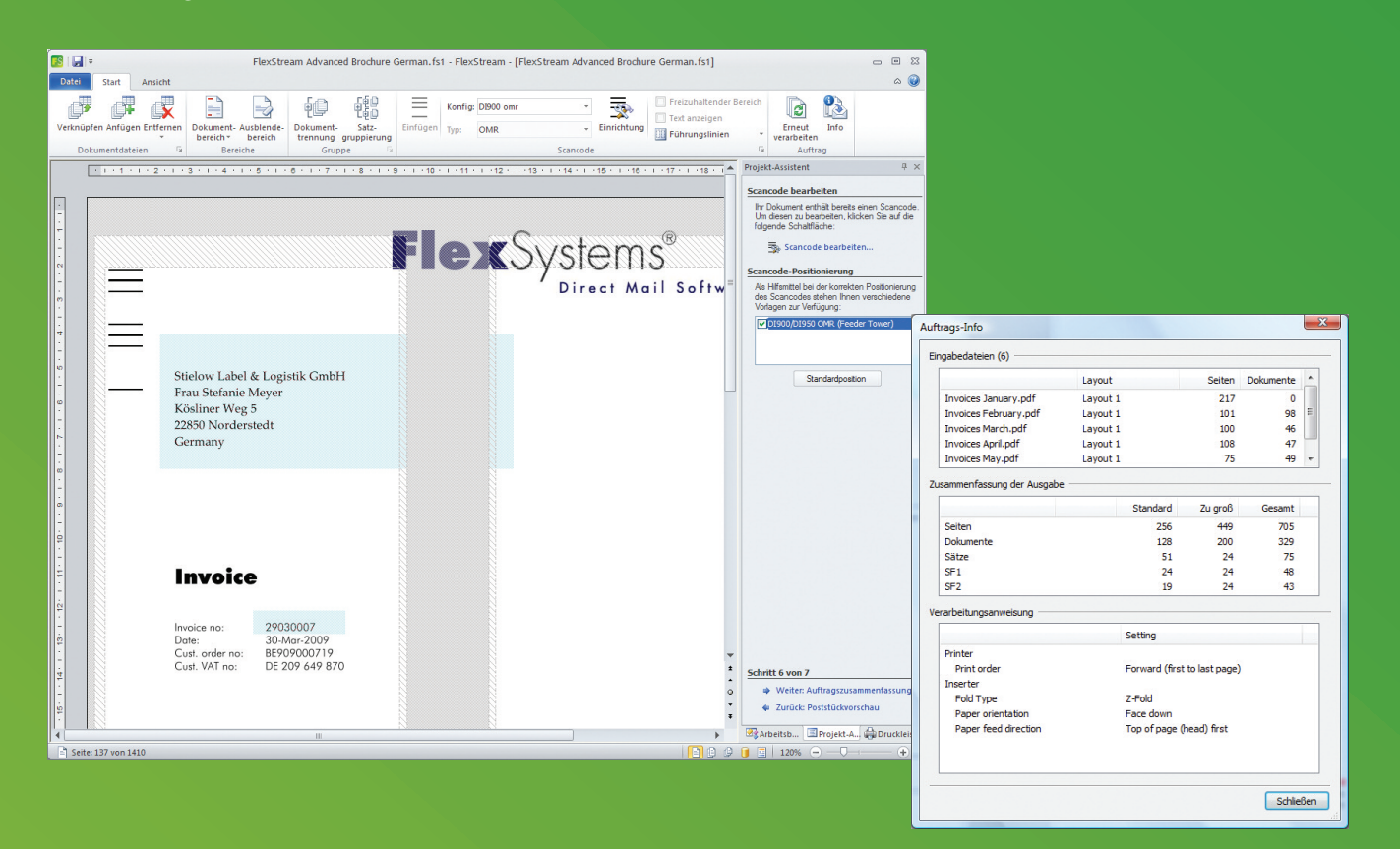

#### **Dokumentendateien**

- **■** Öffnen Sie eine oder mehrere Dokumentendateien in PDF- oder PDF/A-Format. Öffnen Sie die Dokumente alle einzeln oder fügen Sie bereits geöffneten Dateien zusätzliche Dateien hinzu.
- **■** Verwenden Sie Vorlagen für wiederkehrende Aufträge. Somit brauchen regelmäßig auszuführende Aufträge nicht immer wieder neu eingerichtet werden.

#### **Dokumentdaten**

- **■** Extrahieren Sie Daten aus PDF-Dokumenten zur weiteren Verarbeitung in Druckobjekten oder um Vergleiche und Entscheidungen innerhalb des Programms zu ermöglichen.
- **■** Die Daten werden aus bestimmten Bereichen abgerufen und können Text oder Grafiken umfassen. barcodes.
- **■** Mit Mustererkennung können Sie bestimmte Daten innerhalb größerer Bereiche suchen, Textabschnitte ersetzen und das Ergebnis formatieren.

### **Umbrüche und Gruppierung**

- **■** Markieren Sie Umbrüche, die das Ende eines Dokuments und den Anfang eines neuen Dokuments definieren. Umbrüche können auf einer festen Anzahl von Seiten, den auf einer Seite enthaltenen Daten oder unterschiedlichen Daten auf verschiedenen Seiten basieren.
- **■** Mithilfe der Möglichkeit zur Minimierung der Anzahl der Poststücke gruppieren Sie aufgrund der in den Dokumenten enthaltenen Daten Dokumente für den gleichen Empfänger in einzelnen Poststücken (Sätzen).
- **■** Durch die Aufteilung zu großer Sätze können Sie festlegen, wie

zu verfahren ist, wenn die Gesamtzahl der Seiten aller Dokumente größer ist als die höchstzulässige Seitenzahl für ein Poststück. Diese können in mehrere Teile aufgeteilt oder einzeln verarbeitet werden.

**■** In einer Auftragszusammenfassung werden die Details der verarbeiteten Eingabedateien, der erstellten Dokumente und Sätze sowie der selektiven Zuführung aufgelistet. Die Zusammenfassung enthält außerdem Bedienungsanweisungen für die weitere Verarbeitung mit einer Kuvertiermaschine.

#### **Scancodes**

- **■** Fügen Sie Scancodes für Ihre Kuvertiermaschine hinzu. Das Programm enthält vordefinierte Scancodes für Kuvertiermaschinen aller namhaften Hersteller. FlexStream unterstützt auf 1-D- und 2-D-Barcodes basierende OMR-Lesung und Scancodes.
- **■** Scancode-Konfigurationen gemäß den Spezifikationen Ihrer Kuvertiermaschine und Anpassung an Ihre spezifischen Bedürfnisse.
- **■** Alle gängigen Scancode-Funktionen werden unterstützt: Integritätsfunktionen, wie Seiten-, Dokument- und Satznummerierung; selektive Vorgänge, wie Umleitung, Sortierung, Verschluss usw.; benutzerdefinierte selektive Zuführung.
- **■** Hilfslinien helfen Ihnen bei der Positionierung des Scancodes nach den Vorgaben Ihrer Kuvertiermaschine.
- **■** Scancodes können undurchsichtig dargestellt und unerwünschte Layout-Elemente können mithilfe von Ausblendebereichen ausgeblendet werden.

# **FlexStream Advanced**

**Mit FlexStream Advanced können Sie vorhandene PDF-Dokumente bearbeiten und optimieren. Auch alle Funktionen der Basic-Version, um Dokumenten Scancodes hinzufügen zu können, stehen zur Verfügung. Außerdem ermöglicht die Advanced-Version den Anwendern, dem Dokument (bedingten) Text, Grafiken und Barcodes hinzuzufügen, um Dokumente in Werbemittel zu verwandeln.**

#### **Erweiterte Dokumentenoptionen**

- **■** Verknüpfung mit PDF-Dokumentendateien in verschiedenen Layouts. Dies ermöglicht es z. B., Rechnungen und Bestellungen oder Versanddokumente in einem einzigen Poststück zu kombinieren.
- Verarbeitung von doppelseitigen oder einseitigen Dateien und Umwandlung von einseitigen Dateien in Duplexdateien.
- **■** Entfernung führender (erste Seite) und nachfolgender Seiten aus importierten Dokumentendateien.
- **■** Skalierung von importierten Dokumenten in ein gewünschtes Ausgabeformat.

#### **Erweiterte Verarbeitungsfunktionen**

- **■** Dokumententrennung und Dokumentengruppierung wie in FlexStream Basic.
- Sortierung von Sätzen und Dokumenten innerhalb eines Satzes in der gewünschten Reihenfolge. So können die Sätze z. B. nach Postleitzahl und die Dokumente in einem Satz nach Rechnungsnummer sortiert werden.
- **■** Vorschau von Seitenumbrüchen, Gruppierung, Sortierung und bedingte Scancode-Markierungen in einem Datenblatt.

### **Zusätzliche Datenfelder**

- **■** Neben Text und Grafiken aus dem Dokument können Daten auf (entschlüsselten) Barcodes basieren.
- **■** Suchfelder für die Verknüpfung von Dokumentendaten mit anderen Daten aus Datenbanken oder für die Generierung von Dateinamen für variable Grafiken.
- **■** Datums-/Uhrzeit-Felder in einem beliebigen Format.
- **■** Berechnete Felder aufgrund von Visual Basic-Prozeduren.

#### **Dokumentenoptimierung**

- **■** Fügen Sie Scancodes hinzu (eine vollständige Beschreibung finden Sie bei FlexStream Basic).
- Fügen Sie einen beliebigen festen oder variablen bedingten Text hinzu.
- **■** Es werden mehr als <sup>80</sup> verschiedene Barcodes, einschließlich 2- D-Barcodes und Post-Barcodes, unterstützt.
- Fügen Sie feste und variable Grafiken in einer Vielzahl von Formaten ein.
- **■** Fügen Sie Ihren Dokumenten Überlagerungen hinzu.

#### **Ausgabe**

- **■** Druckausgabe auf mehreren Druckern gleichzeitig.
- **■** Datenexport aus dem generierten Datenblatt.

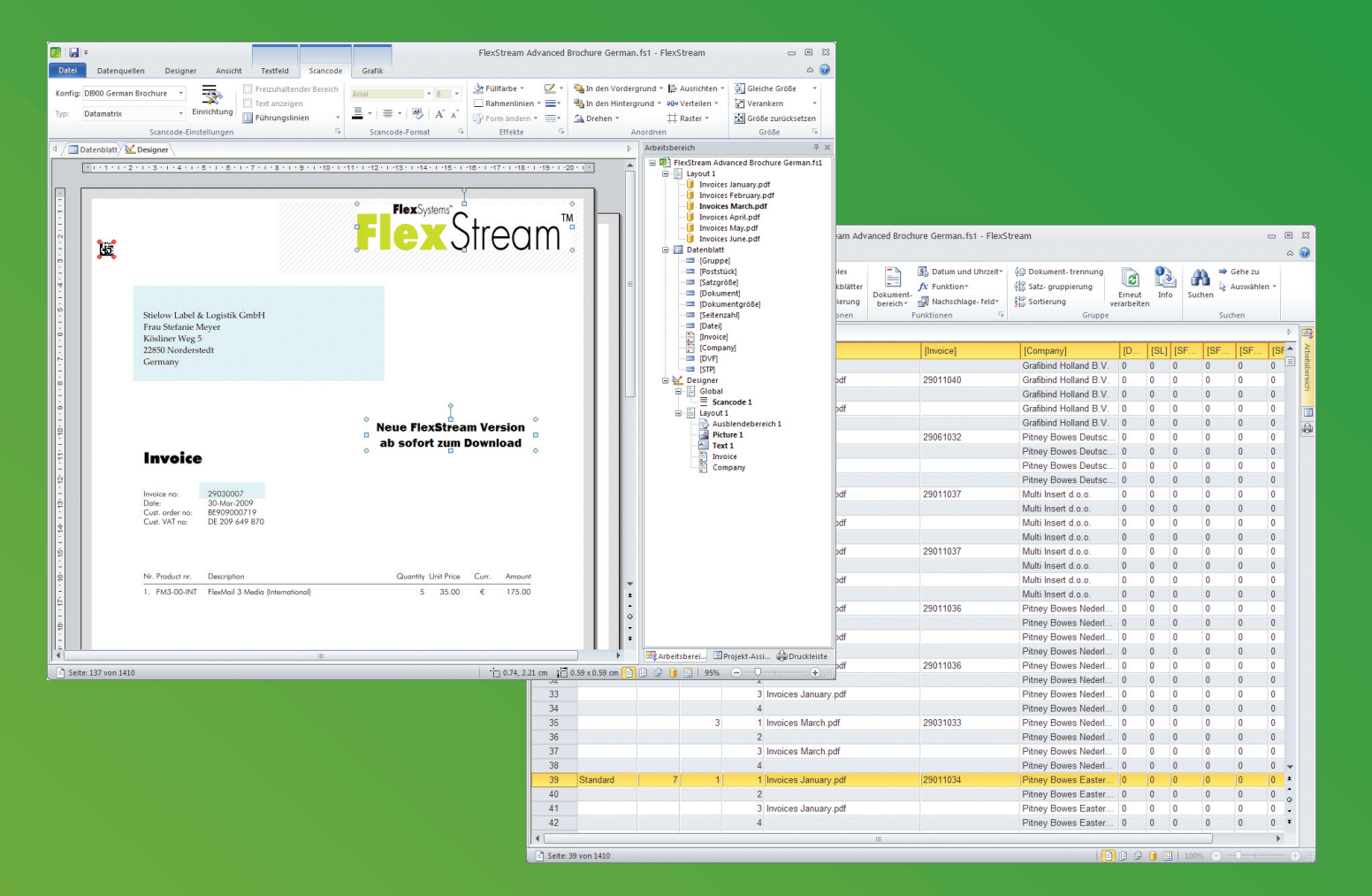

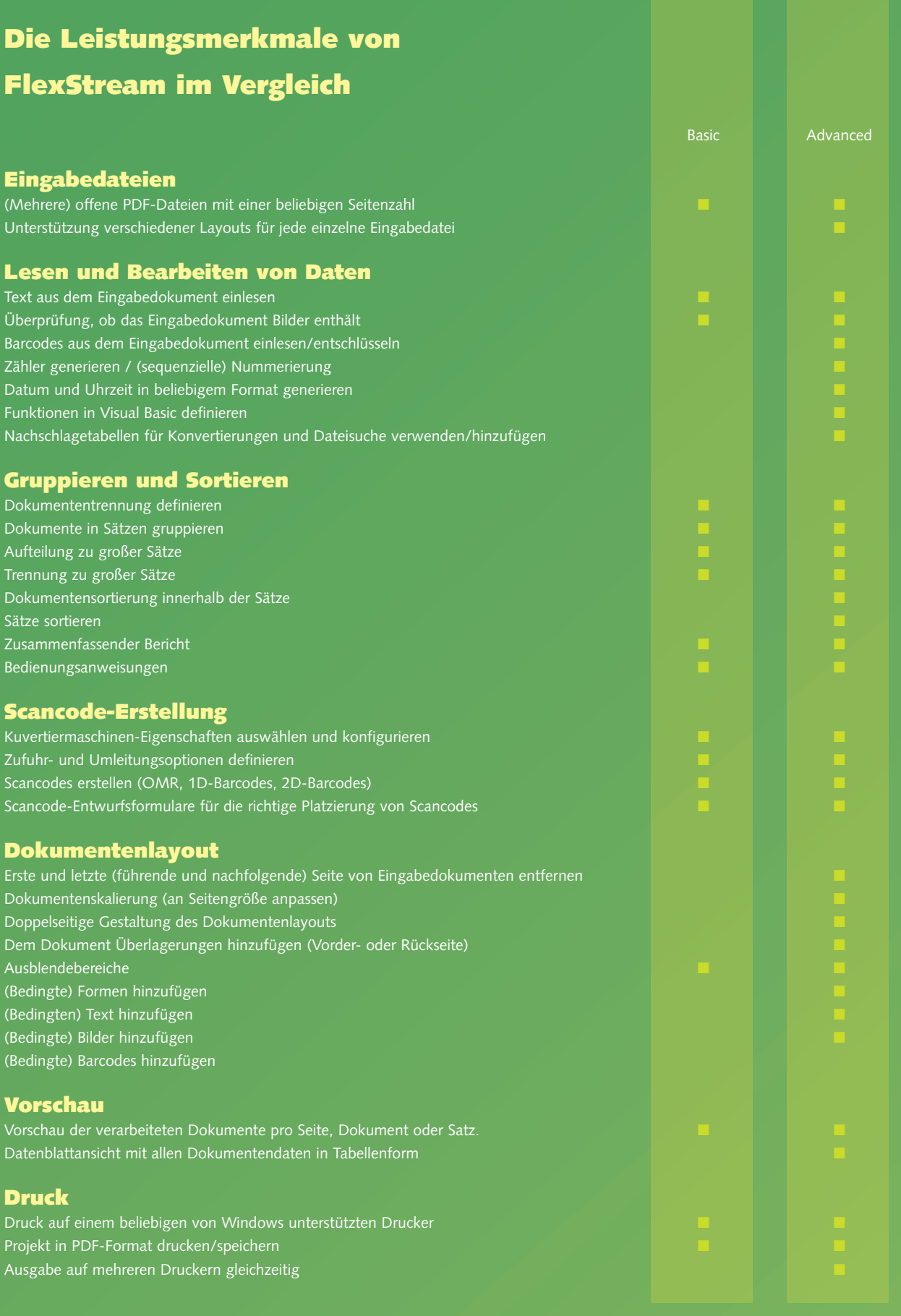

Ausführliche Informationen finden Sie auf unserer Website **www.flex-systems.com**

## **Lizenzierung und Verwaltung**

### **Lizenzierung – Erwerb nach Bedarf**

FlexStream ist in zwei Versionen verfügbar. Somit steht es Ihnen völlig frei, die Funktionalität zu wählen, die Ihren Anforderungen entspricht. Für FlexStream ist je Rechner eine Lizenz erforderlich. Für mehrere Installationen trifft ein Preisnachlass zu.

Ein Upgrade ist jederzeit möglich. Sie brauchen sich nur an Ihren Fachhändler zu wenden. Innerhalb von nur wenigen Minuten steht Ihnen die Funktionalität der gewünschten Version zur Verfügung.

#### **FlexStream-Wartung – Damit Sie auch in Zukunft vom Mehrwert von FlexStream profitieren können**

Um sicher zu sein, dass Sie immer über die neuesten Versionen von FlexStream verfügen, bietet Flex Systems FlexStream-Wartung an. Abonnenten erhalten innerhalb des Wartungszeitraums alle Upgrades bzw. neue Versionen der FlexStream-Software kostenlos. Außerdem berechtigt Sie die FlexMail-Wartung, die direkte Unterstützung von Flex Systems, die Entwickler von FlexStream, in Anspruch zu nehmen.

#### **Technische Informationen**

Für ausführliche technische Daten, Systemanforderungen und die neuesten Informationen über FlexStream besuchen Sie die Website von Flex Systems**www.flex-systems.com**

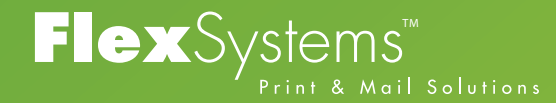

Flex Systems BV - Laan van Zuid Hoorn 27 2289 DC Rijswijk (ZH) - Netherlands Tel +31 (0)70 - 340 1770 E-mail info@flex-systems.com

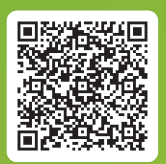

www.flex-systems.com